# Employee Self Serve Portal

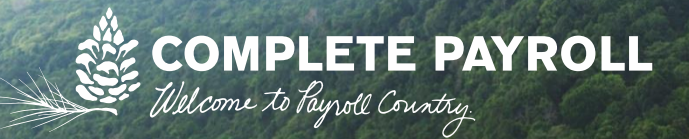

### Login through completepayroll.com from any computer, anywhere!

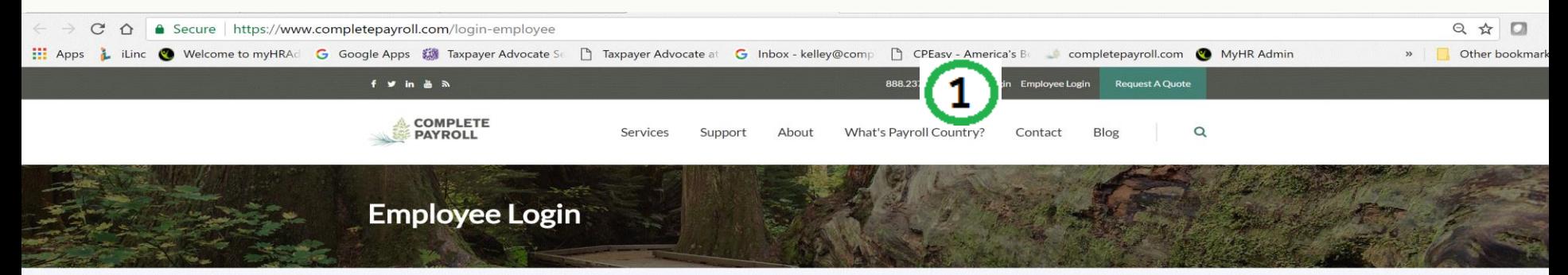

Log in to your program...

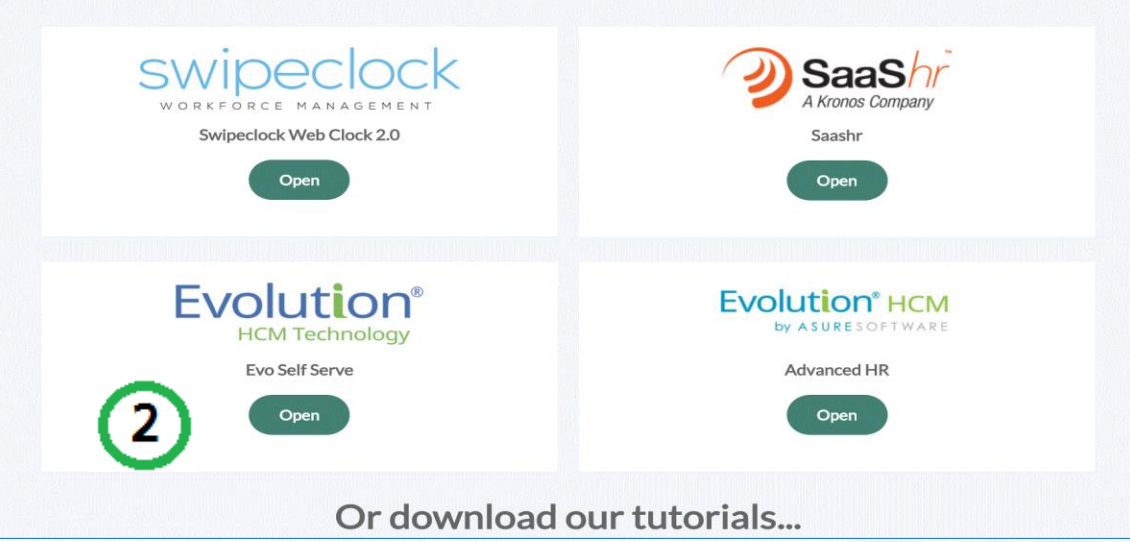

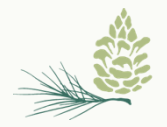

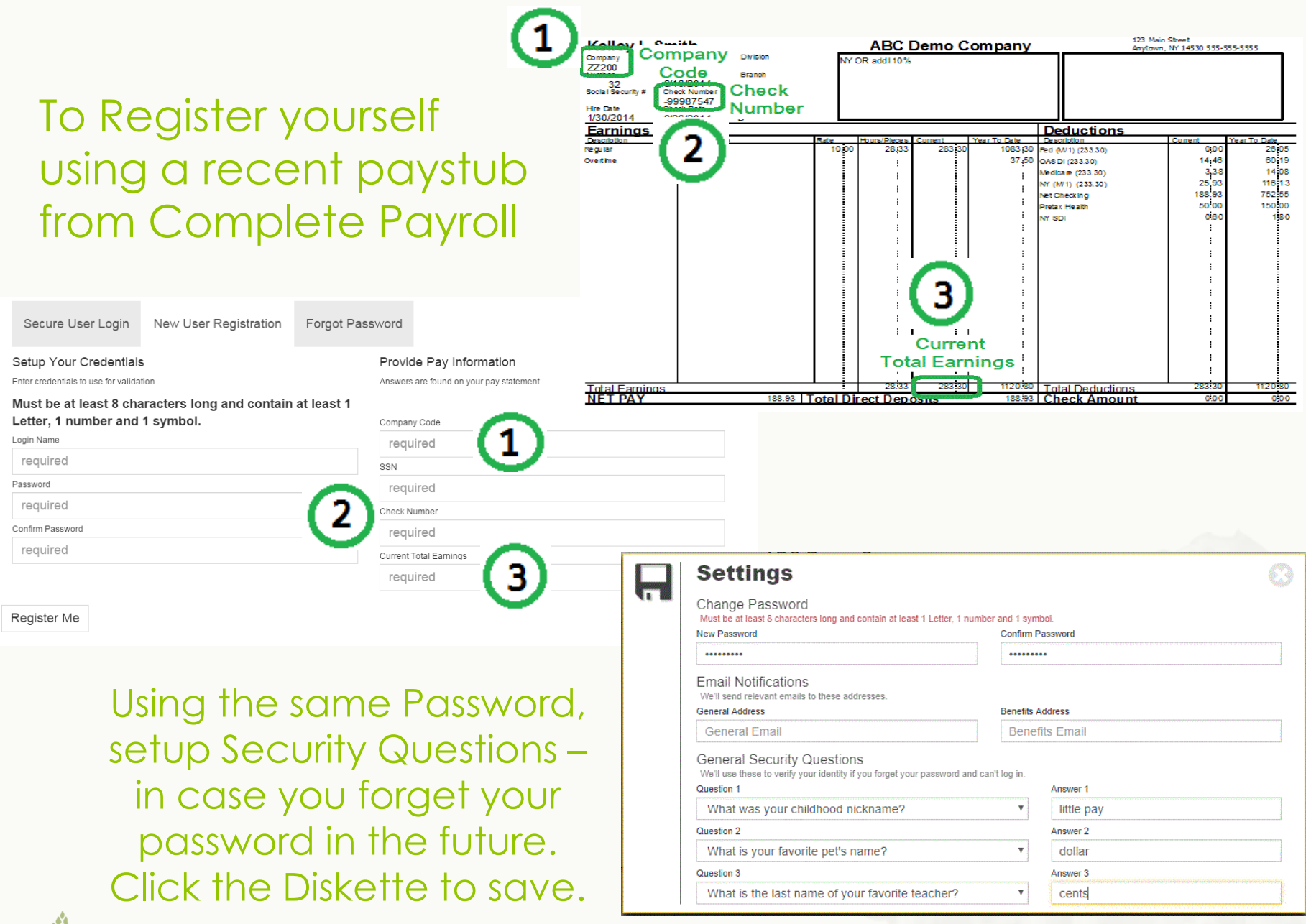

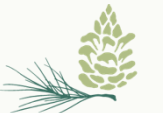

### Enter Username and Password to Sign In

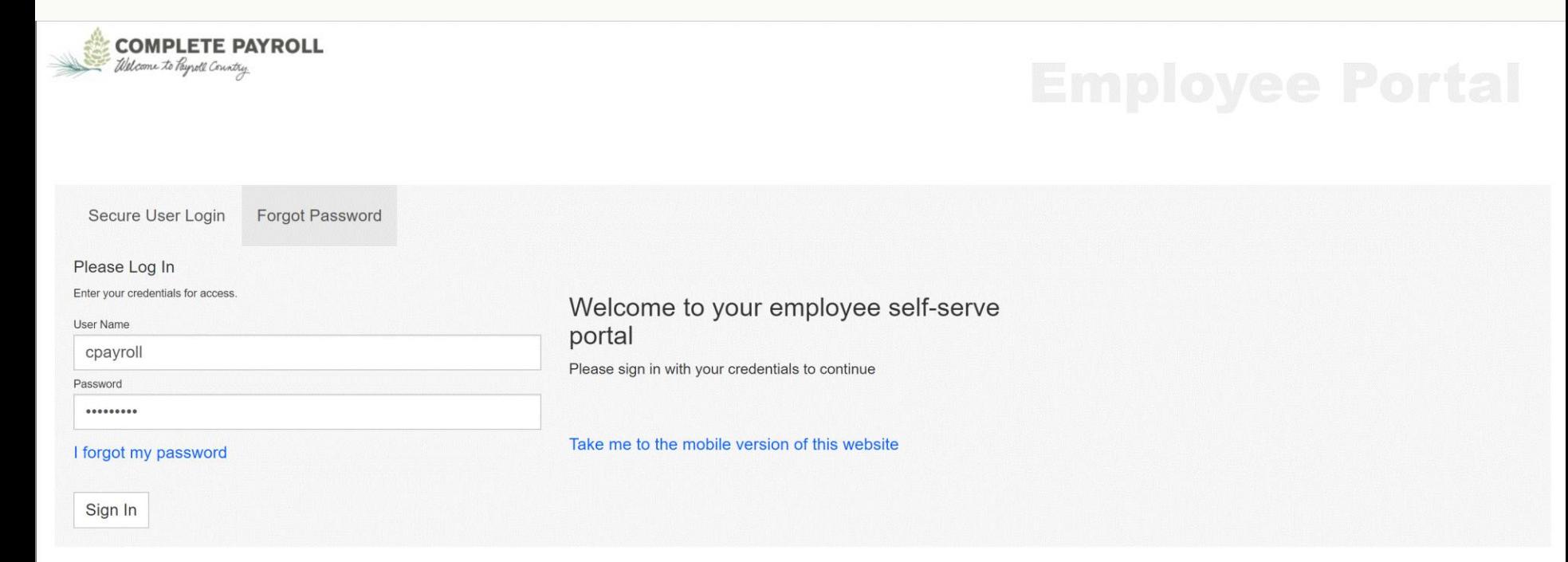

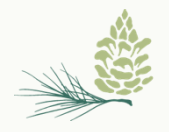

### View employee information quickly and easily

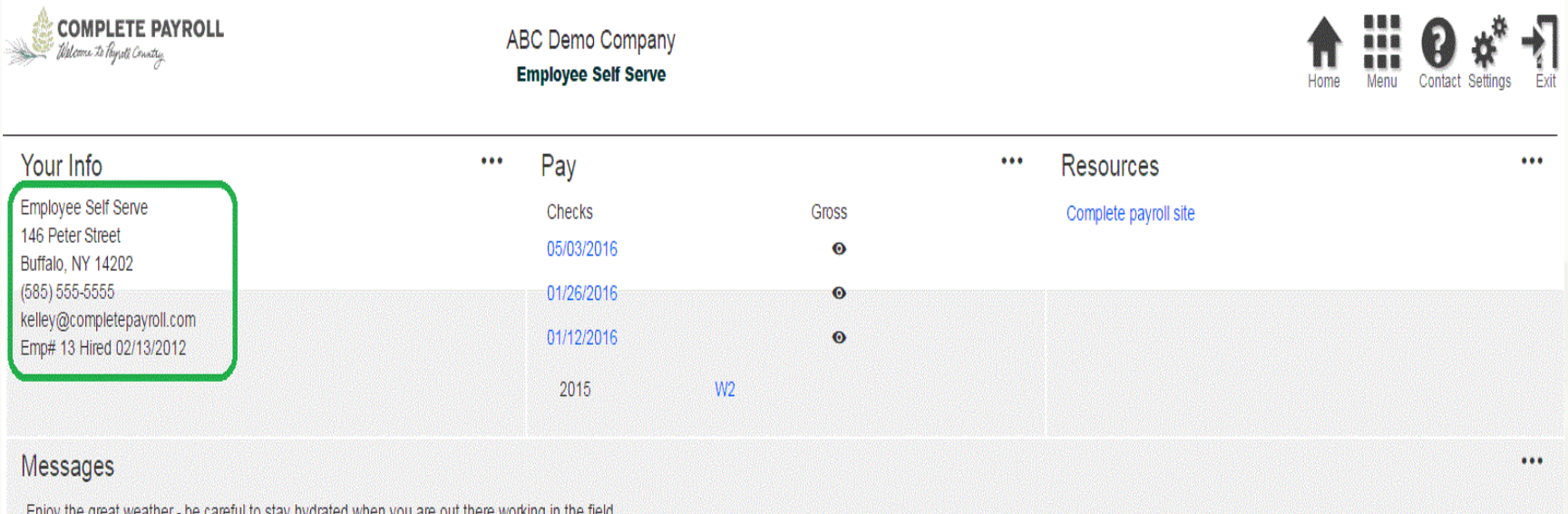

Enjoy the great weather - be careful to stay hydrated when you are out there working in the field. Be sure to RSVP for the Company Picnic in August - can't wait to see you and your family there!

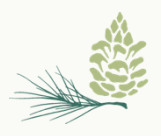

# Click to view paystubs or W-2s

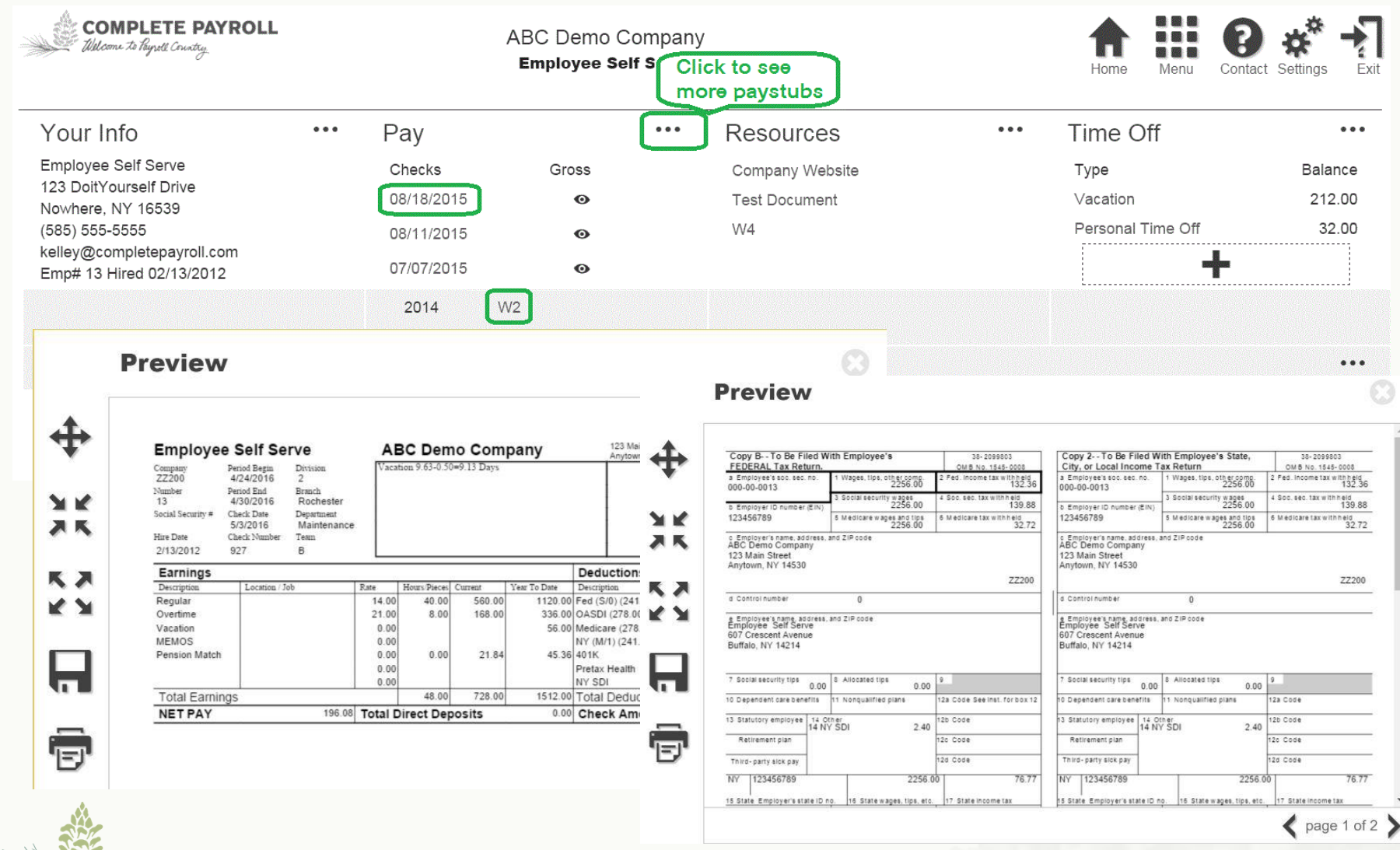

### Request Personal Information Changes…

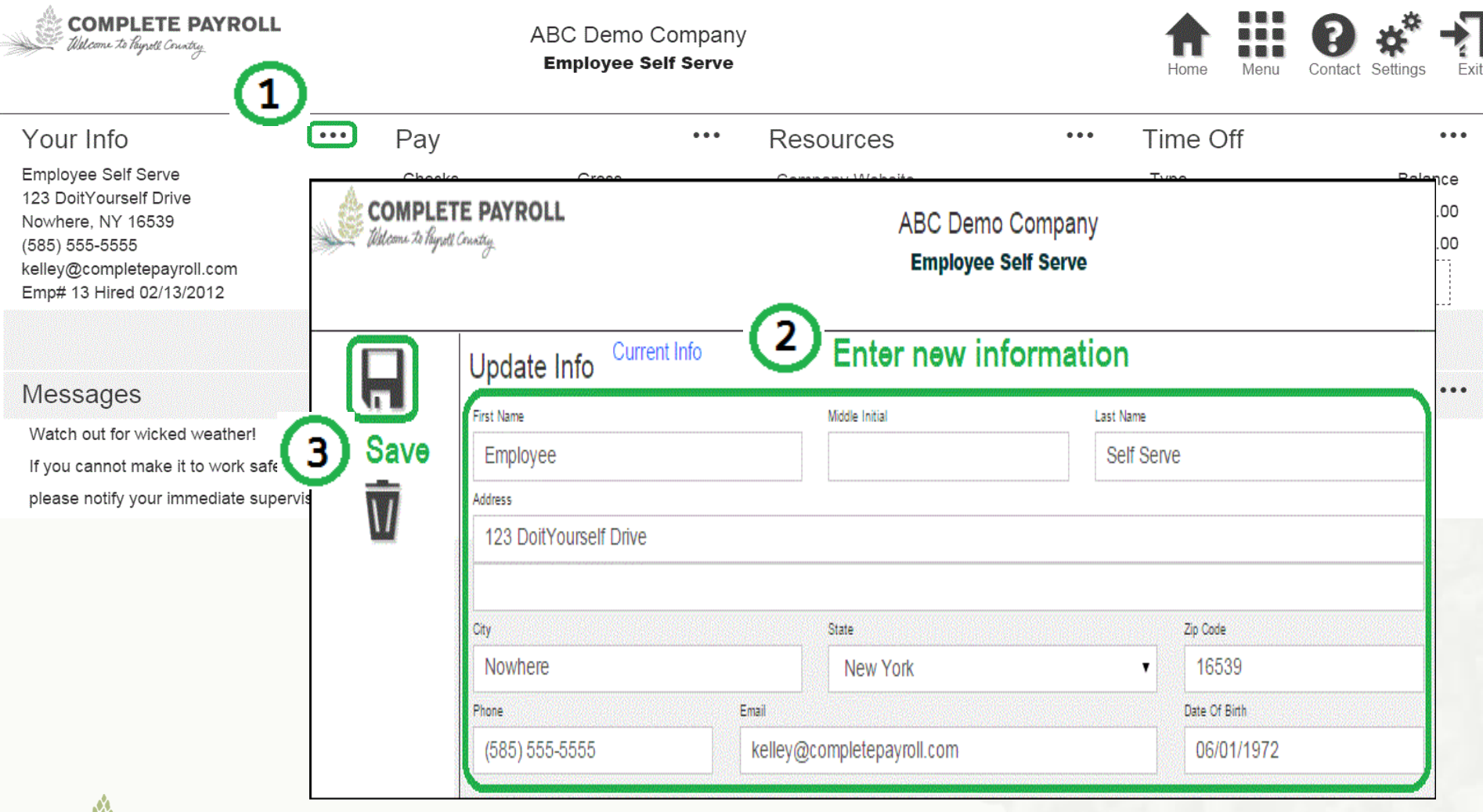

## ...And Payroll Tax Withholding Updates

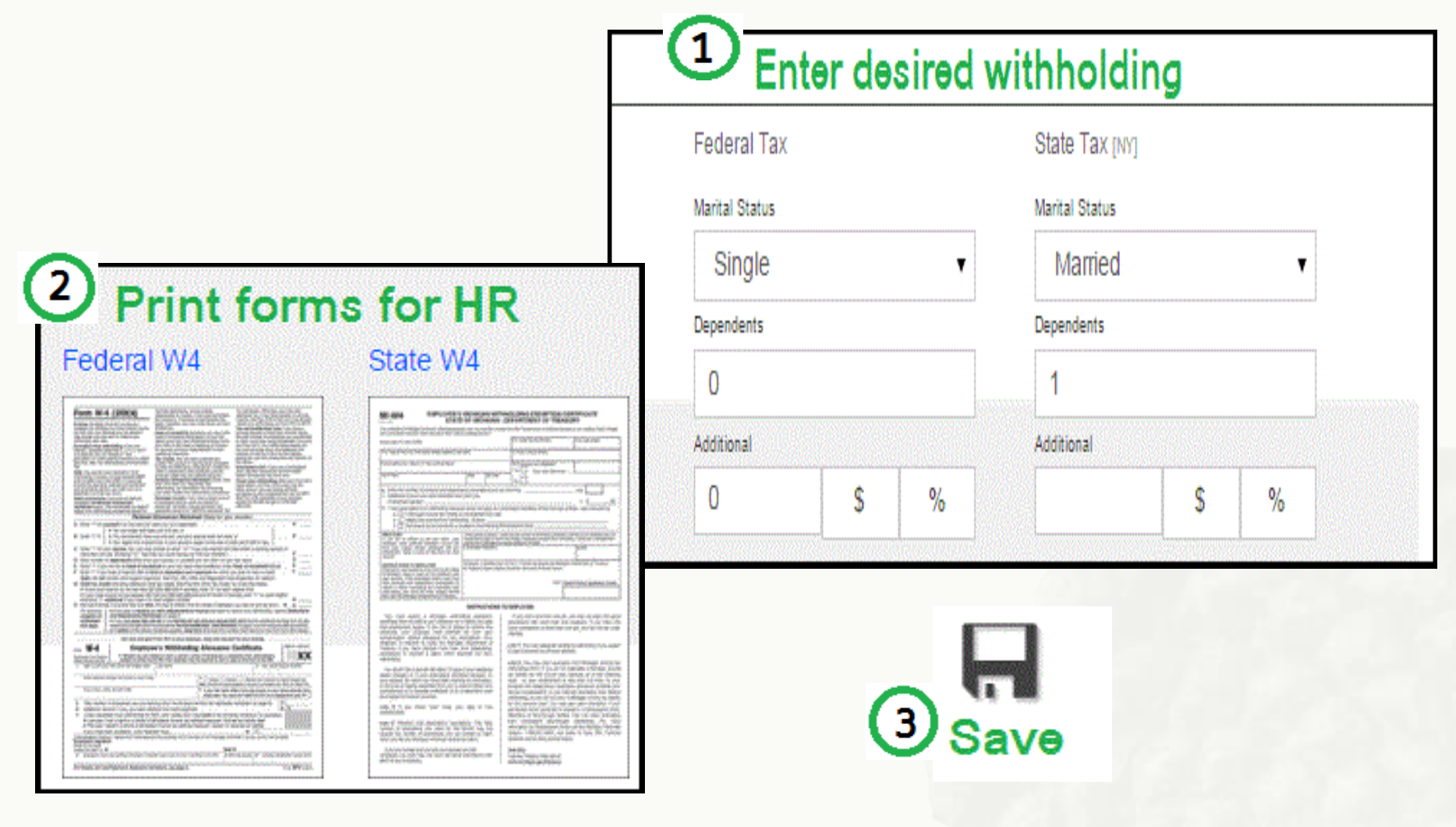

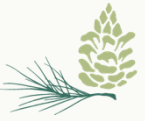

Note: Forms must be submitted and approved before changes will take effect.

#### Click the Settings icon to manage your password and security questions

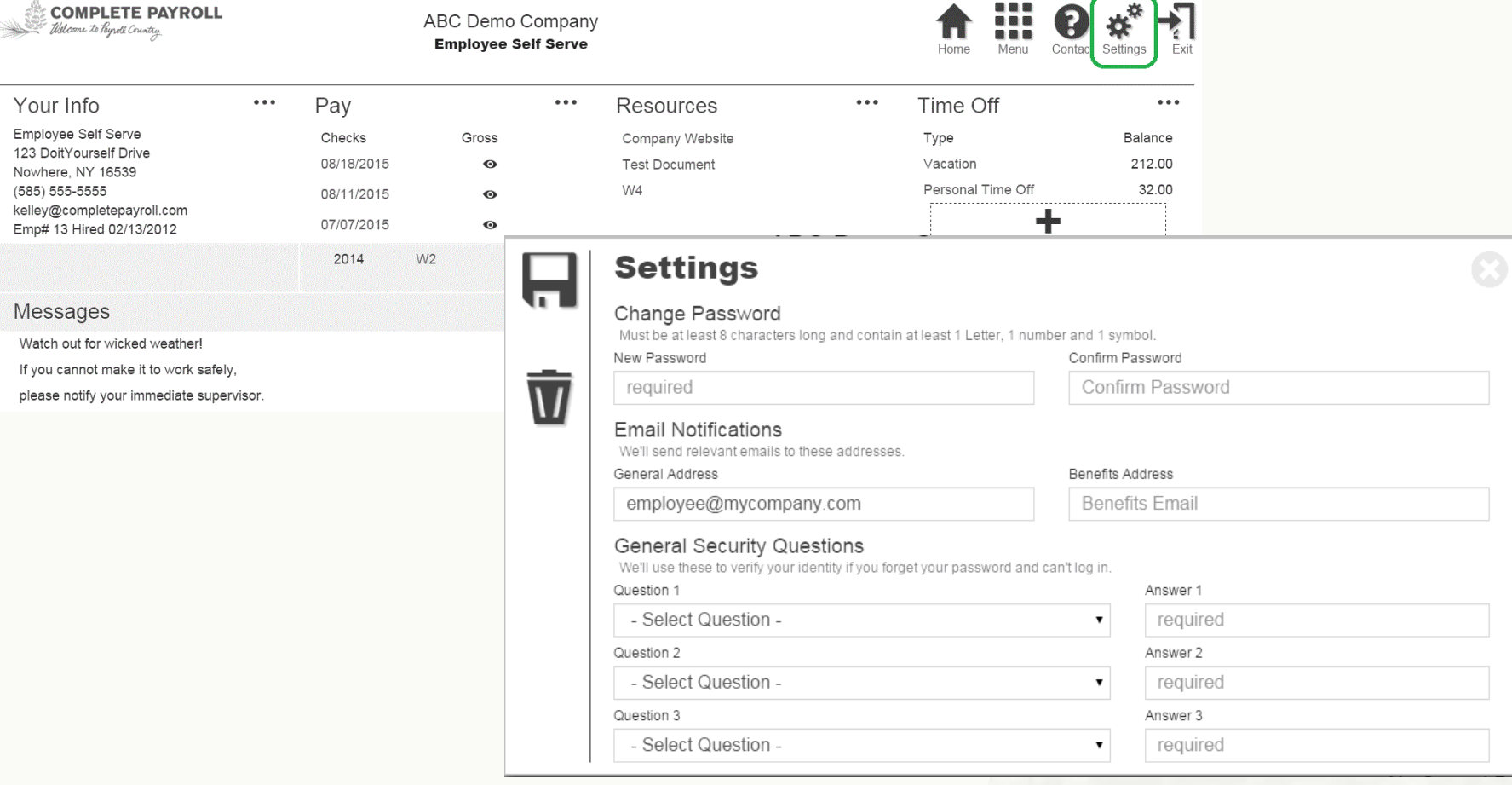

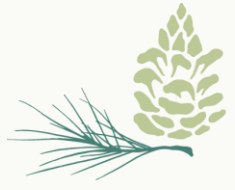

**COMPLETE PAYROLL** Welcome to Payroll Country.